# Package 'multibias'

January 28, 2024

Type Package

Title Simultaneous Multi-Bias Adjustment

Version 1.4.0

Maintainer Paul Brendel <pcbrendel@gmail.com>

Description Quantify the causal effect of a binary exposure on a binary outcome with adjustment for multiple biases. The functions can simultaneously adjust for any combination of uncontrolled confounding, exposure/outcome misclassification, and selection bias. The underlying method generalizes the concept of combining inverse probability of selection weighting with predictive value weighting. Simultaneous multi-bias analysis can be used to enhance the validity and transparency of real-world evidence obtained from observational, longitudinal studies. Based on the work from Paul Brendel, Aracelis Torres, and Onyebuchi Arah (2023) [<doi:10.1093/ije/dyad001>](https://doi.org/10.1093/ije/dyad001).

License MIT + file LICENSE

Encoding UTF-8

LazyData true

Depends  $R (= 2.10)$ 

RoxygenNote 7.2.3

**Imports** dplyr ( $>= 1.1.3$ ), magrittr ( $>= 2.0.3$ ), rlang ( $>= 1.1.1$ ) **Suggests** knitr, rmarkdown, test that  $(>= 3.0.0)$ 

URL <https://github.com/pcbrendel/multibias>

BugReports <https://github.com/pcbrendel/multibias/issues>

Config/testthat/edition 3 VignetteBuilder knitr NeedsCompilation no Author Paul Brendel [aut, cre, cph] Repository CRAN Date/Publication 2024-01-27 23:40:02 UTC

# R topics documented:

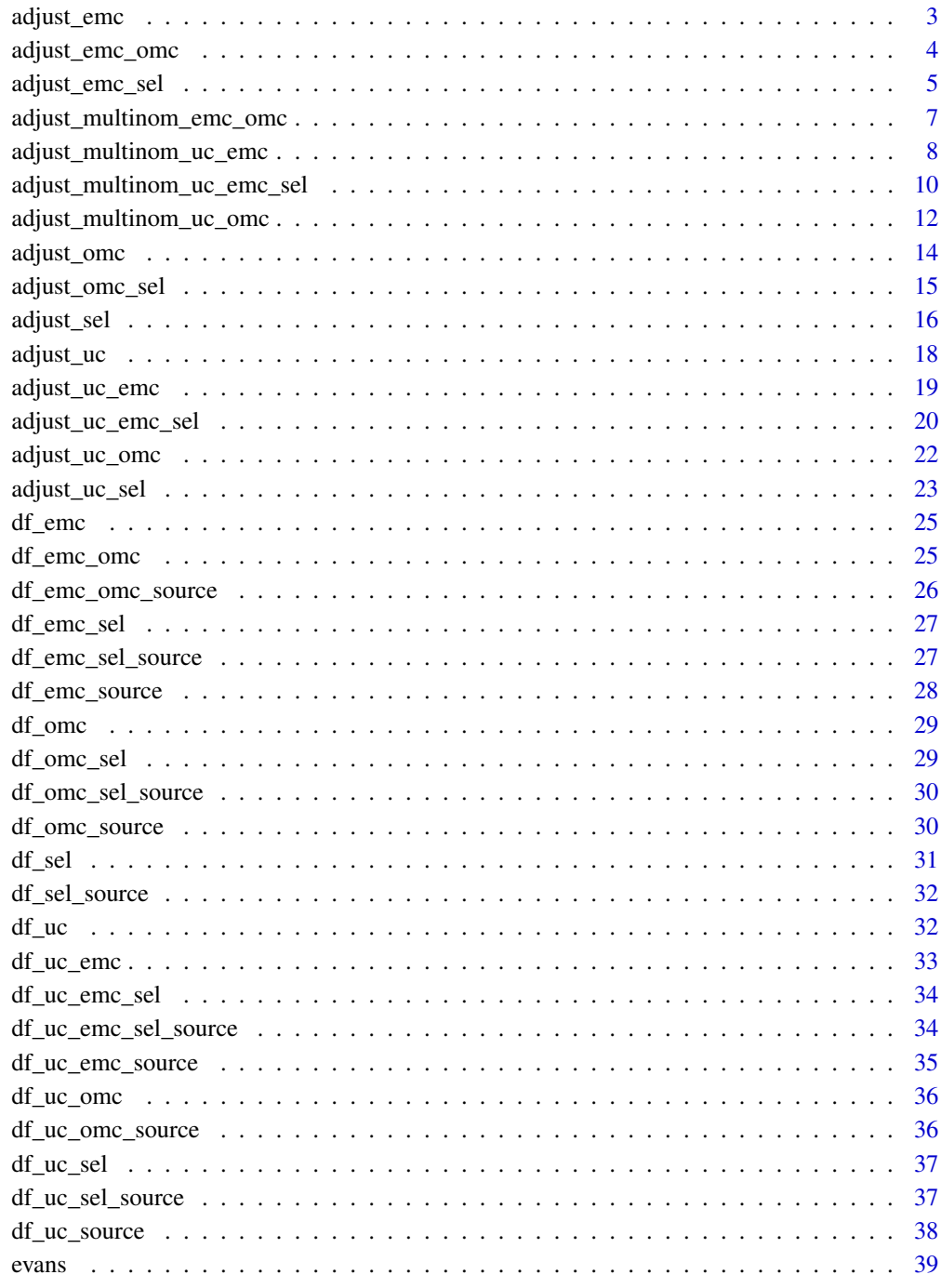

Index

<span id="page-2-0"></span>

#### Description

adjust\_emc returns the exposure-outcome odds ratio and confidence interval, adjusted for exposure misclassificaiton.

#### Usage

```
adjust_emc(
  data,
  exposure,
  outcome,
  confounders = NULL,
  x_model_coefs,
  level = 0.95)
```
# Arguments

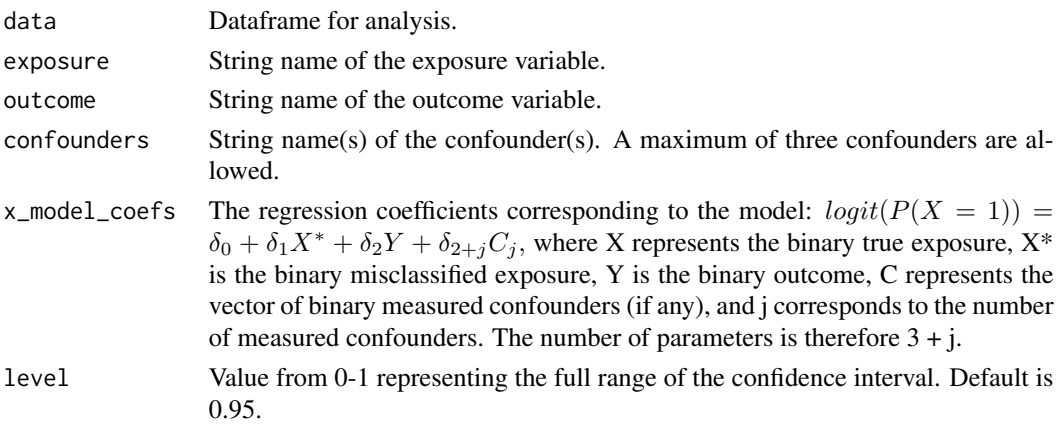

#### Details

Values for the regression coefficients can be applied as fixed values or as single draws from a probability distribution (ex: rnorm(1, mean = 2, sd = 1)). The latter has the advantage of allowing the researcher to capture the uncertainty in the bias parameter estimates. To incorporate this uncertainty in the estimate and confidence interval, this function should be run in loop across bootstrap samples of the dataframe for analysis. The estimate and confidence interval would then be obtained from the median and quantiles of the distribution of odds ratio estimates.

#### Value

A list where the first item is the odds ratio estimate of the effect of the exposure on the outcome and the second item is the confidence interval as the vector: (lower bound, upper bound).

# Examples

```
adjust_emc(
  evans,
  exposure = "SMK",
  outcome = "CHD",
  confounders = "HPT",
  x_model_coefs = c(qlogis(0.01), log(6), log(2), log(2))
\mathcal{L}
```
adjust\_emc\_omc *Adust for exposure misclassification and outcome misclassification.*

# Description

adjust\_emc\_omc returns the exposure-outcome odds ratio and confidence interval, adjusted for exposure misclassification and outcome misclassification.

# Usage

```
adjust_emc_omc(
  data,
  exposure,
 outcome,
  confounders = NULL,
  x_model_coefs,
 y_model_coefs,
 level = 0.95)
```
# Arguments

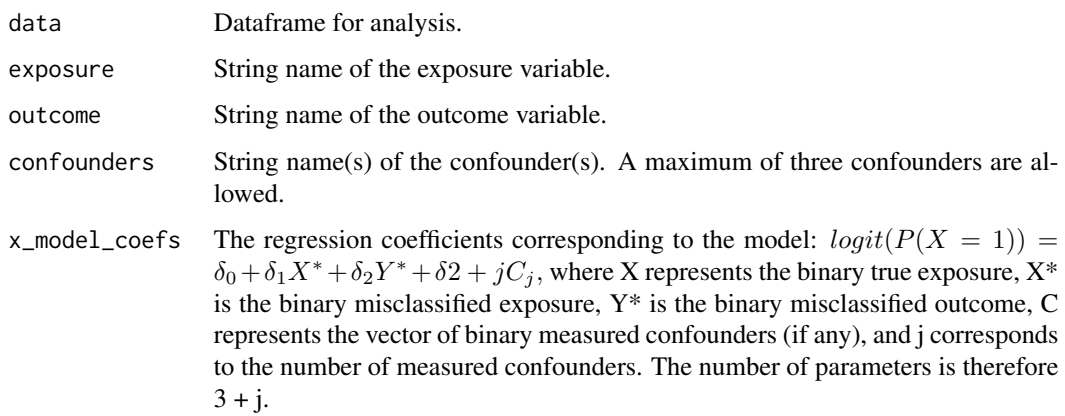

<span id="page-3-0"></span>

<span id="page-4-0"></span>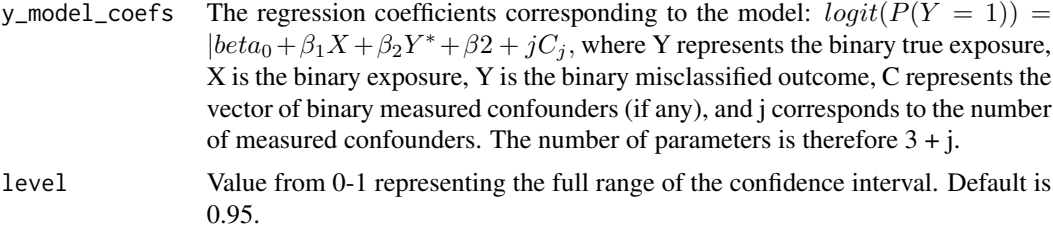

#### Details

Values for the regression coefficients can be applied as fixed values or as single draws from a probability distribution (ex: rnorm(1, mean = 2, sd = 1)). The latter has the advantage of allowing the researcher to capture the uncertainty in the bias parameter estimates. To incorporate this uncertainty in the estimate and confidence interval, this function should be run in loop across bootstrap samples of the dataframe for analysis. The estimate and confidence interval would then be obtained from the median and quantiles of the distribution of odds ratio estimates.

### Value

A list where the first item is the odds ratio estimate of the effect of the exposure on the outcome and the second item is the confidence interval as the vector: (lower bound, upper bound).

#### Examples

```
adjust_emc_omc(
 df_emc_omc,
 exposure = "Xstar",
 outcome = "Ystar",
 confounders = "C1",
 x_model_coefs = c(-2.15, 1.64, 0.35, 0.38),
 y_model_coefs = c(-3.10, 0.63, 1.60, 0.39)
)
```
adjust\_emc\_sel *Adust for exposure misclassification and selection bias.*

#### Description

adjust\_emc\_sel returns the exposure-outcome odds ratio and confidence interval, adjusted for exposure misclassification and selection bias.

#### Usage

```
adjust_emc_sel(
  data,
  exposure,
  outcome,
```

```
confounders = NULL,
  x_model_coefs,
  s_model_coefs,
  level = 0.95)
```
#### Arguments

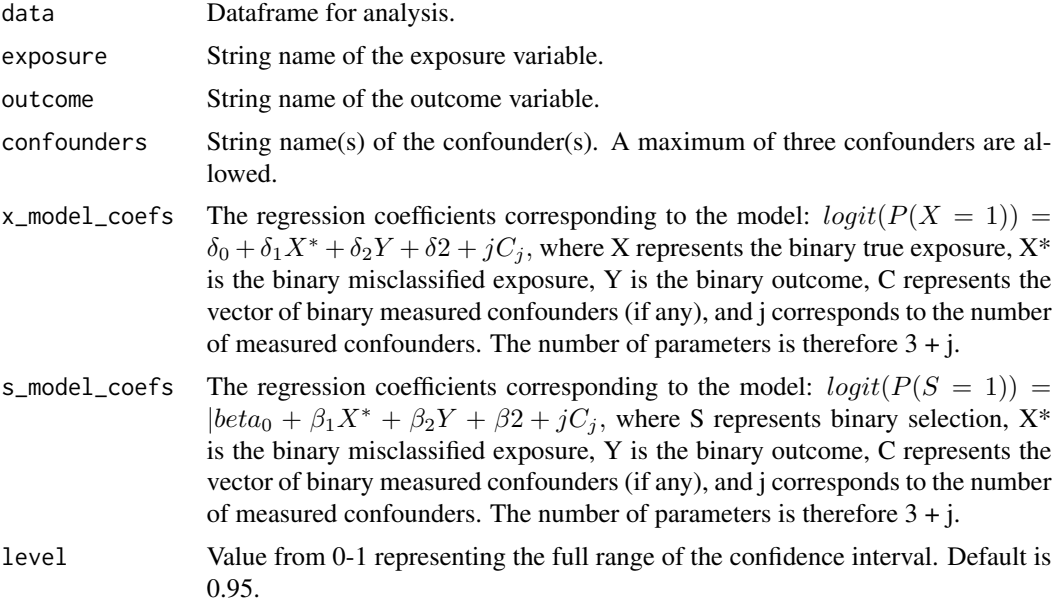

# Details

Values for the regression coefficients can be applied as fixed values or as single draws from a probability distribution (ex: rnorm(1, mean = 2, sd = 1)). The latter has the advantage of allowing the researcher to capture the uncertainty in the bias parameter estimates. To incorporate this uncertainty in the estimate and confidence interval, this function should be run in loop across bootstrap samples of the dataframe for analysis. The estimate and confidence interval would then be obtained from the median and quantiles of the distribution of odds ratio estimates.

#### Value

A list where the first item is the odds ratio estimate of the effect of the exposure on the outcome and the second item is the confidence interval as the vector: (lower bound, upper bound).

# Examples

```
adjust_emc_sel(
 df_emc_sel,
 exposure = "Xstar",outcome = "Y",confounders = "C1",
 x_{model\_coeffs = c(-2.78, 1.62, 0.58, 0.34),
```

```
s_model_coefs = c(0.04, 0.18, 0.92, 0.05)
\mathcal{L}
```
adjust\_multinom\_emc\_omc

*Adust for exposure misclassification and outcome misclassification*

#### Description

adjust\_multinom\_emc\_omc returns the exposure-outcome odds ratio and confidence interval, adjusted for exposure misclassificaiton and outcome misclassification.

#### Usage

```
adjust_multinom_emc_omc(
  data,
  exposure,
  outcome,
  confounders = NULL,
  x1y0_model_coefs,
  x0y1_model_coefs,
  x1y1_model_coefs,
  level = 0.95)
```
# Arguments

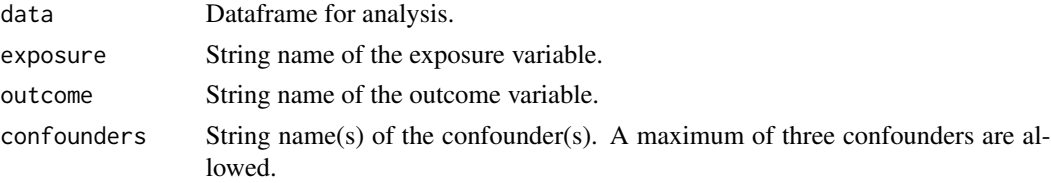

x1y0\_model\_coefs

The regression coefficients corresponding to the model:  $log(P(X = 1, Y =$  $0)/P(X = 0, Y = 0) = \gamma_{1,0} + \gamma_{1,1}X^* + \gamma_{1,2}Y^* + \gamma_{1,2+j}C_j$ , where X is the binary true exposure, Y is the binary true outcome,  $X^*$  is the binary misclassified exposure, Y\* is the binary misclassified outcome, C represents the vector of binary measured confounders (if any), and j corresponds to the number of measured confounders.

x0y1\_model\_coefs

The regression coefficients corresponding to the model:  $log(P(X = 0, U =$  $1)/P(X = 0, U = 0) = \gamma_{2,0} + \gamma_{2,1}X^* + \gamma_{2,2}Y^* + \gamma_{2,2+j}C_j$ , where X is the binary true exposure, Y is the binary true outcome,  $X^*$  is the binary misclassified exposure, Y\* is the binary misclassified outcome, C represents the vector of binary measured confounders (if any), and j corresponds to the number of measured confounders.

# <span id="page-7-0"></span>x1y1\_model\_coefs The regression coefficients corresponding to the model:  $log(P(X = 1, Y =$  $1)/P(X = 0, Y = 0) = \gamma_{3,0} + \gamma_{3,1}X^* + \gamma_{3,2}Y^* + \gamma_{3,2+j}C_j$ , where X is the binary true exposure, Y is the binary true outcome,  $X^*$  is the binary misclassified exposure, Y\* is the binary misclassified outcome, C represents the vector of binary measured confounders (if any), and j corresponds to the number of measured confounders. level Value from 0-1 representing the full range of the confidence interval. Default is 0.95.

# Details

This function uses one bias model, a multinomial logistic regression model, to predict the exposure  $(X)$  and outcome  $(Y)$ . If separate bias models for X and Y are desired, use adjust\_emc\_omc.

Values for the regression coefficients can be applied as fixed values or as single draws from a probability distribution (ex: rnorm(1, mean = 2, sd = 1)). The latter has the advantage of allowing the researcher to capture the uncertainty in the bias parameter estimates. To incorporate this uncertainty in the estimate and confidence interval, this function should be run in loop across bootstrap samples of the dataframe for analysis. The estimate and confidence interval would then be obtained from the median and quantiles of the distribution of odds ratio estimates.

#### Value

A list where the first item is the odds ratio estimate of the effect of the exposure on the outcome and the second item is the confidence interval as the vector: (lower bound, upper bound).

#### Examples

```
adjust_multinom_emc_omc(
 df_emc_omc,
 exposure = "Xstar",
 outcome = "Ystar",
 confounders = c("C1", "C2", "C3"),
 x1y0_model\_coeffs = c(-2.86, 1.63, 0.23, 0.37, -0.22, 0.87),x0y1_model_coefs = c(-3.26, 0.22, 1.60, 0.41, -0.93, 0.28),
 x1y1_model_coefs = c(-5.62, 1.83, 1.83, 0.74, -1.15, 1.19)
)
```
adjust\_multinom\_uc\_emc

*Adust for uncontrolled confounding and exposure misclassification.*

#### **Description**

adjust\_multinom\_uc\_emc returns the exposure-outcome odds ratio and confidence interval, adjusted for uncontrolled confounding and exposure misclassificaiton.

adjust\_multinom\_uc\_emc 9

#### Usage

```
adjust_multinom_uc_emc(
  data,
  exposure,
  outcome,
  confounders = NULL,
  x1u0_model_coefs,
  x0u1_model_coefs,
  x1u1_model_coefs,
  level = 0.95
```

```
)
```
## **Arguments**

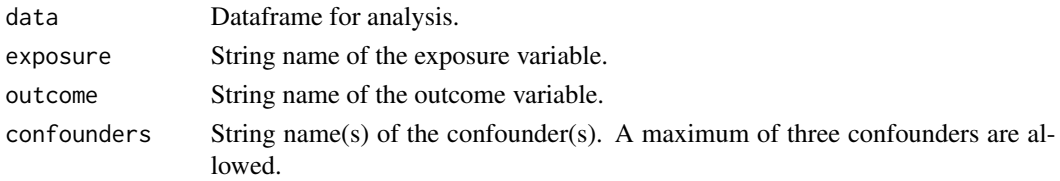

x1u0\_model\_coefs

The regression coefficients corresponding to the model:  $log(P(X = 1, U =$  $0)/P(X = 0, U = 0) = \gamma_{1,0} + \gamma_{1,1}X^* + \gamma_{1,2}Y + \gamma_{1,2+j}C_j$ , where X is the binary true exposure, U is the binary unmeasured confounder,  $X^*$  is the binary misclassified exposure, Y is the binary outcome, C represents the vector of binary measured confounders (if any), and j corresponds to the number of measured confounders.

x0u1\_model\_coefs

The regression coefficients corresponding to the model:  $log(P(X = 0, U =$  $1)/P(X = 0, U = 0) = \gamma_{2,0} + \gamma_{2,1}X^* + \gamma_{2,2}Y + \gamma_{2,2+1}C_j$ , where X is the binary true exposure, U is the binary unmeasured confounder,  $X^*$  is the binary misclassified exposure, Y is the binary outcome, C represents the vector of binary measured confounders (if any), and j corresponds to the number of measured confounders.

x1u1\_model\_coefs

The regression coefficients corresponding to the model:  $log(P(X = 1, U =$  $1)/P(X = 0, U = 0) = \gamma_{3,0} + \gamma_{3,1}X^* + \gamma_{3,2}Y + \gamma_{3,2+1}C_j$ , where X is the binary true exposure, U is the binary unmeasured confounder,  $X^*$  is the binary misclassified exposure, Y is the binary outcome, C represents the vector of binary measured confounders (if any), and j corresponds to the number of measured confounders.

level Value from 0-1 representing the full range of the confidence interval. Default is 0.95.

# Details

This function uses one bias model, a multinomial logistic regression model, to predict the uncontrolled confounder  $(U)$  and exposure  $(X)$ . If separate bias models for  $X$  and  $U$  are desired, use adjust\_uc\_emc.

Values for the regression coefficients can be applied as fixed values or as single draws from a probability distribution (ex: rnorm(1, mean = 2, sd = 1)). The latter has the advantage of allowing the researcher to capture the uncertainty in the bias parameter estimates. To incorporate this uncertainty in the estimate and confidence interval, this function should be run in loop across bootstrap samples of the dataframe for analysis. The estimate and confidence interval would then be obtained from the median and quantiles of the distribution of odds ratio estimates.

# Value

A list where the first item is the odds ratio estimate of the effect of the exposure on the outcome and the second item is the confidence interval as the vector: (lower bound, upper bound).

#### Examples

```
adjust_multinom_uc_emc(
 df_uc_emc,
 exposure = "Xstar",
 outcome = "Y",
 confounders = "C1"
 x1u0_model\_coeffs = c(-2.82, 1.62, 0.68, -0.06),
 x0u1_model-coefs = c(-0.20, 0.00, 0.68, -0.05),
 x1u1_model_coefs = c(-2.36, 1.62, 1.29, 0.27)
)
```

```
adjust_multinom_uc_emc_sel
```
*Adust for uncontrolled confounding, exposure misclassification, and selection bias.*

# **Description**

adjust\_multinom\_uc\_emc\_sel returns the exposure-outcome odds ratio and confidence interval, adjusted for uncontrolled confounding, exposure misclassificaiton, and selection bias.

#### Usage

```
adjust_multinom_uc_emc_sel(
  data,
  exposure,
  outcome,
  confounders = NULL,
  x1u0_model_coefs,
  x0u1_model_coefs,
  x1u1_model_coefs,
  s_model_coefs,
  level = 0.95)
```
<span id="page-9-0"></span>

#### Arguments

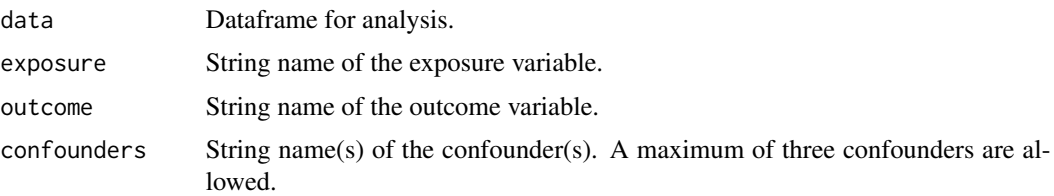

x1u0\_model\_coefs

The regression coefficients corresponding to the model:  $log(P(X = 1, U =$  $0)/P(X = 0, U = 0) = \gamma_{1,0} + \gamma_{1,1}X^* + \gamma_{1,2}Y + \gamma_{1,2+j}C_j$ , where X is the binary true exposure, U is the binary unmeasured confounder,  $X^*$  is the binary misclassified exposure, Y is the binary outcome, C represents the vector of binary measured confounders (if any), and j corresponds to the number of measured confounders.

#### x0u1\_model\_coefs

The regression coefficients corresponding to the model:  $log(P(X = 0, U =$  $1)/P(X = 0, U = 0) = \gamma_{2,0} + \gamma_{2,1}X^* + \gamma_{2,2}Y + \gamma_{2,2+j}C_j$ , where X is the binary true exposure, U is the binary unmeasured confounder,  $X^*$  is the binary misclassified exposure, Y is the binary outcome, C represents the vector of binary measured confounders (if any), and j corresponds to the number of measured confounders.

x1u1\_model\_coefs

The regression coefficients corresponding to the model:  $log(P(X = 1, U =$  $1)/P(X = 0, U = 0) = \gamma_{3,0} + \gamma_{3,1}X^* + \gamma_{3,2}Y + \gamma_{3,2+j}C_j$ , where X is the binary true exposure, U is the binary unmeasured confounder,  $X^*$  is the binary misclassified exposure, Y is the binary outcome, C represents the vector of binary measured confounders (if any), and j corresponds to the number of measured confounders.

- s\_model\_coefs The regression coefficients corresponding to the model:  $logit(P(S = 1))$  =  $\beta_0 + \beta_1 X^* + \beta_2 Y + \beta_{2+j} C_j$ , where S represents binary selection,  $X^*$  is the binary misclassified exposure, Y is the binary outcome, C represents the vector of binary measured confounders (if any), and j corresponds to the number of measured confounders.
- level Value from 0-1 representing the full range of the confidence interval. Default is 0.95.

#### Details

This function uses one bias model, a multinomial logistic regression model, to predict the uncontrolled confounder  $(U)$  and exposure  $(X)$ . If separate bias models for  $X$  and  $U$  are desired, use adjust\_uc\_emc\_sel.

Values for the regression coefficients can be applied as fixed values or as single draws from a probability distribution (ex: rnorm(1, mean = 2, sd = 1)). The latter has the advantage of allowing the researcher to capture the uncertainty in the bias parameter estimates. To incorporate this uncertainty in the estimate and confidence interval, this function should be run in loop across bootstrap samples of the dataframe for analysis. The estimate and confidence interval would then be obtained from the median and quantiles of the distribution of odds ratio estimates.

# Value

A list where the first item is the odds ratio estimate of the effect of the exposure on the outcome and the second item is the confidence interval as the vector: (lower bound, upper bound).

# Examples

```
adjust_multinom_uc_emc_sel(
 df_uc_emc_sel,
 exposure = "Xstar",
 outcome = "Y",confounders = c("C1", "C2", "C3"),x1u0_model\_coeffs = c(-2.78, 1.62, 0.61, 0.36, -0.27, 0.88),x0u1_model\_coeffs = c(-0.17, -0.01, 0.71, -0.08, 0.07, -0.15),x1u1_model_coefs = c(-2.36, 1.62, 1.29, 0.25, -0.06, 0.74),
 s_model_coefs = c(0.00, 0.26, 0.78, 0.03, -0.02, 0.10)
)
```
adjust\_multinom\_uc\_omc

*Adust for uncontrolled confounding and outcome misclassification.*

# Description

adjust\_multinom\_uc\_omc returns the exposure-outcome odds ratio and confidence interval, adjusted for uncontrolled confounding and outcome misclassificaiton.

# Usage

```
adjust_multinom_uc_omc(
  data,
  exposure,
  outcome,
  confounders = NULL,
  u1y0_model_coefs,
  u0y1_model_coefs,
  u1y1_model_coefs,
  level = 0.95
```
#### )

# Arguments

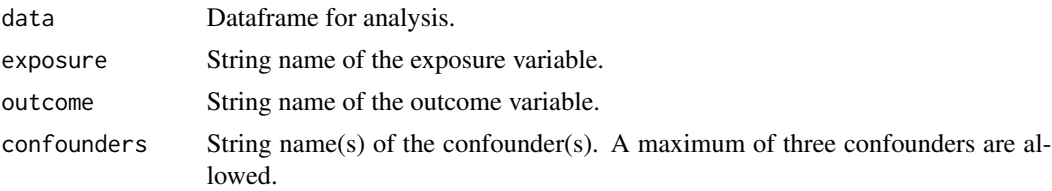

<span id="page-11-0"></span>

u1y0\_model\_coefs

The regression coefficients corresponding to the model:  $log(P(U = 1, Y =$  $0)/P(U = 0, Y = 0) = \gamma_{1,0} + \gamma_{1,1}X + \gamma_{1,2}Y^* + \gamma_{1,2+j}C_j$ , where U is the binary unmeasured confounder, Y is the binary true outcome, X is the binary exposure,  $Y^*$  is the binary misclassified outcome, C represents the vector of binary measured confounders (if any), and j corresponds to the number of measured confounders.

u0y1\_model\_coefs

The regression coefficients corresponding to the model:  $log(P(U = 0, Y =$  $1)/P(U = 0, Y = 0) = \gamma_{2,0} + \gamma_{2,1}X + \gamma_{2,2}Y^* + \gamma_{2,2+j}C_j$ , where U is the binary unmeasured confounder, Y is the binary true outcome, X is the binary exposure, Y\* is the binary misclassified outcome, C represents the vector of binary measured confounders (if any), and j corresponds to the number of measured confounders.

u1y1\_model\_coefs

The regression coefficients corresponding to the model:  $log(P(U = 1, Y =$  $1)/P(U = 0, Y = 0) = \gamma_{3,0} + \gamma_{3,1}X + \gamma_{3,2}Y^* + \gamma_{3,2+j}C_j$ , where U is the binary unmeasured confounder, Y is the binary true outcome, X is the binary exposure,  $Y^*$  is the binary misclassified outcome, C represents the vector of binary measured confounders (if any), and j corresponds to the number of measured confounders.

level Value from 0-1 representing the full range of the confidence interval. Default is 0.95.

#### Details

This function uses one bias model, a multinomial logistic regression model, to predict the uncontrolled confounder  $(U)$  and outcome  $(Y)$ . If separate bias models for X and U are desired, use adjust\_uc\_omc.

Values for the regression coefficients can be applied as fixed values or as single draws from a probability distribution (ex: rnorm(1, mean = 2, sd = 1)). The latter has the advantage of allowing the researcher to capture the uncertainty in the bias parameter estimates. To incorporate this uncertainty in the estimate and confidence interval, this function should be run in loop across bootstrap samples of the dataframe for analysis. The estimate and confidence interval would then be obtained from the median and quantiles of the distribution of odds ratio estimates.

#### Value

A list where the first item is the odds ratio estimate of the effect of the exposure on the outcome and the second item is the confidence interval as the vector: (lower bound, upper bound).

#### Examples

```
adjust_multinom_uc_omc(
 df_uc_omc,
 "X",
  "Ystar",
  "C1",
 u1y0_model\_coeffs = c(-0.19, 0.61, 0.00, -0.07),
```

```
u0y1 model coefs = c(-3.21, 0.60, 1.60, 0.36),
 u1y1_model_coefs = c(-2.72, 1.24, 1.59, 0.34)
)
```
adjust\_omc *Adust for outcome misclassification.*

#### Description

adjust\_omc returns the exposure-outcome odds ratio and confidence interval, adjusted for outcome misclassificaiton.

## Usage

```
adjust_omc(
  data,
  exposure,
 outcome,
  confounders = NULL,
  y_model_coefs,
  level = 0.95)
```
#### Arguments

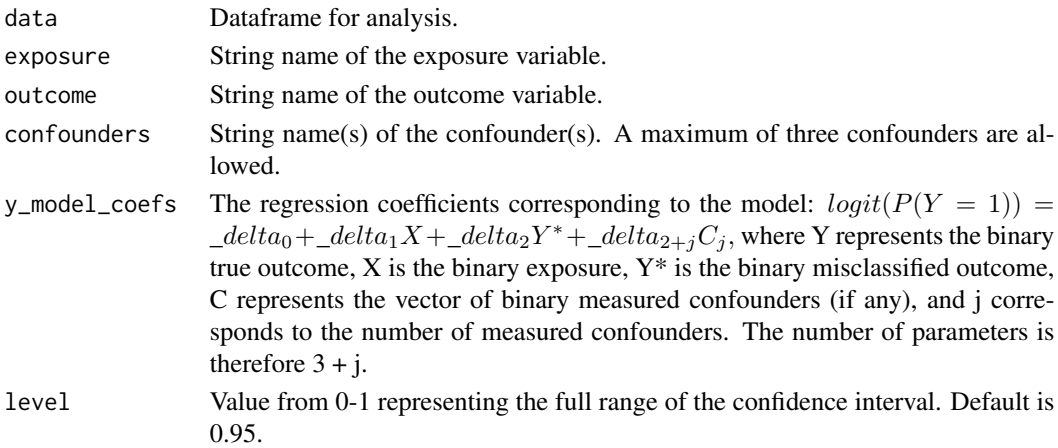

# Details

Values for the regression coefficients can be applied as fixed values or as single draws from a probability distribution (ex: rnorm(1, mean = 2, sd = 1)). The latter has the advantage of allowing the researcher to capture the uncertainty in the bias parameter estimates. To incorporate this uncertainty in the estimate and confidence interval, this function should be run in loop across bootstrap samples of the dataframe for analysis. The estimate and confidence interval would then be obtained from the median and quantiles of the distribution of odds ratio estimates.

<span id="page-13-0"></span>

# <span id="page-14-0"></span>adjust\_omc\_sel 15

# Value

A list where the first item is the odds ratio estimate of the effect of the exposure on the outcome and the second item is the confidence interval as the vector: (lower bound, upper bound).

# Examples

```
adjust_omc(
  evans,
  exposure = "SMK",
  outcome = "CHD",
  confounders = "HPT",
  y_model_coefs = c(qlogis(0.01), log(1.5), log(5), log(1.5))
)
```
adjust\_omc\_sel *Adust for outcome misclassification and selection bias.*

#### Description

adjust\_omc\_sel returns the exposure-outcome odds ratio and confidence interval, adjusted for outcome misclassification and selection bias.

# Usage

```
adjust_omc_sel(
  data,
  exposure,
  outcome,
  confounders = NULL,
  y_model_coefs,
  s_model_coefs,
  level = 0.95)
```
# Arguments

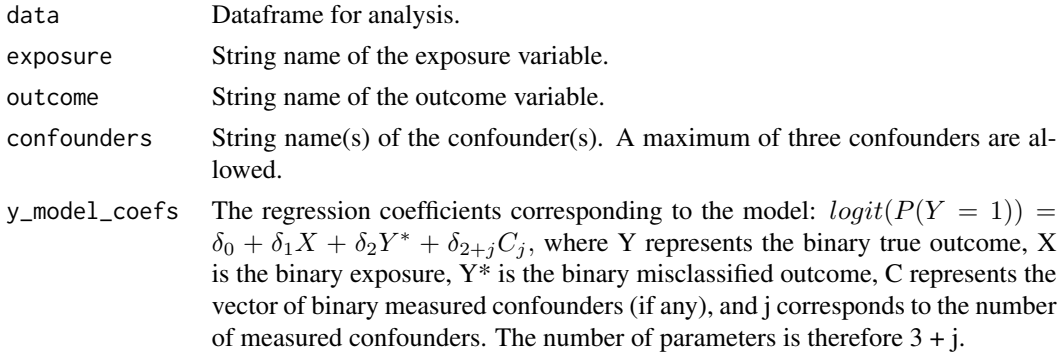

<span id="page-15-0"></span>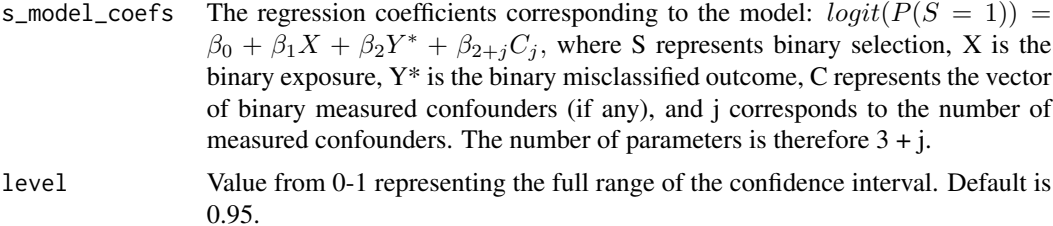

## Details

Values for the regression coefficients can be applied as fixed values or as single draws from a probability distribution (ex: rnorm(1, mean = 2, sd = 1)). The latter has the advantage of allowing the researcher to capture the uncertainty in the bias parameter estimates. To incorporate this uncertainty in the estimate and confidence interval, this function should be run in loop across bootstrap samples of the dataframe for analysis. The estimate and confidence interval would then be obtained from the median and quantiles of the distribution of odds ratio estimates.

# Value

A list where the first item is the odds ratio estimate of the effect of the exposure on the outcome and the second item is the confidence interval as the vector: (lower bound, upper bound).

# Examples

```
adjust_omc_sel(
 df_omc_sel,
 exposure = "X",
 outcome = "Ystar",
 confounders = "C1",
 y_model_coefs = c(-3.24, 0.58, 1.59, 0.45),
 s_model_coefs = c(0.03, 0.92, 0.12, 0.05)
)
```
adjust\_sel *Adust for selection bias.*

# Description

adjust\_sel returns the exposure-outcome odds ratio and confidence interval, adjusted for selection bias.

#### Usage

```
adjust_sel(
  data,
  exposure,
  outcome,
```
#### adjust\_sel 17

```
confounders = NULL,
  s_model_coefs,
  level = 0.95\lambda
```
#### Arguments

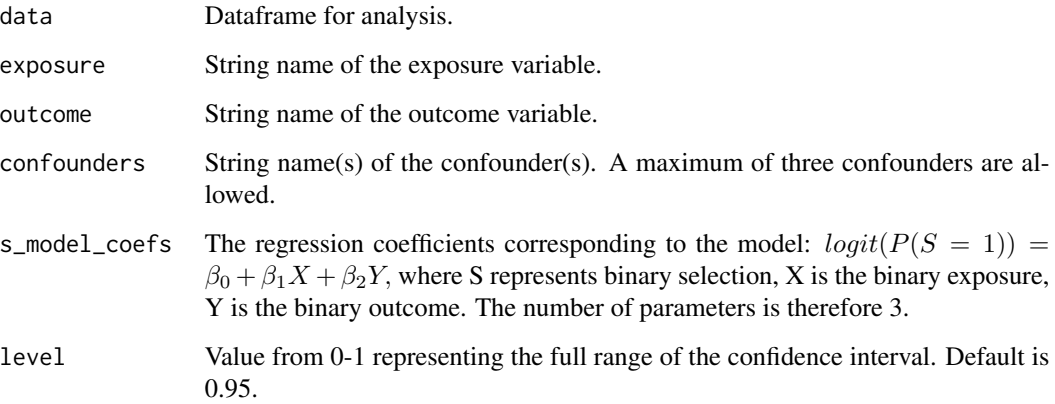

# Details

Values for the regression coefficients can be applied as fixed values or as single draws from a probability distribution (ex: rnorm(1, mean = 2, sd = 1)). The latter has the advantage of allowing the researcher to capture the uncertainty in the bias parameter estimates. To incorporate this uncertainty in the estimate and confidence interval, this function should be run in loop across bootstrap samples of the dataframe for analysis. The estimate and confidence interval would then be obtained from the median and quantiles of the distribution of odds ratio estimates.

# Value

A list where the first item is the odds ratio estimate of the effect of the exposure on the outcome and the second item is the confidence interval as the vector: (lower bound, upper bound).

# Examples

```
adjust_sel(
  evans,
  exposure = "SMK",
  outcome = "CHD",
  confounders = "HPT",
  s_{model\_coeffs = c(qlogis(0.25), log(0.75), log(0.75)))
```
<span id="page-17-0"></span>

#### Description

adjust\_uc returns the exposure-outcome odds ratio and confidence interval, adjusted for uncontrolled confounding.

#### Usage

```
adjust_uc(
  data,
  exposure,
  outcome,
  confounders = NULL,
  u_model_coefs,
  level = 0.95)
```
# Arguments

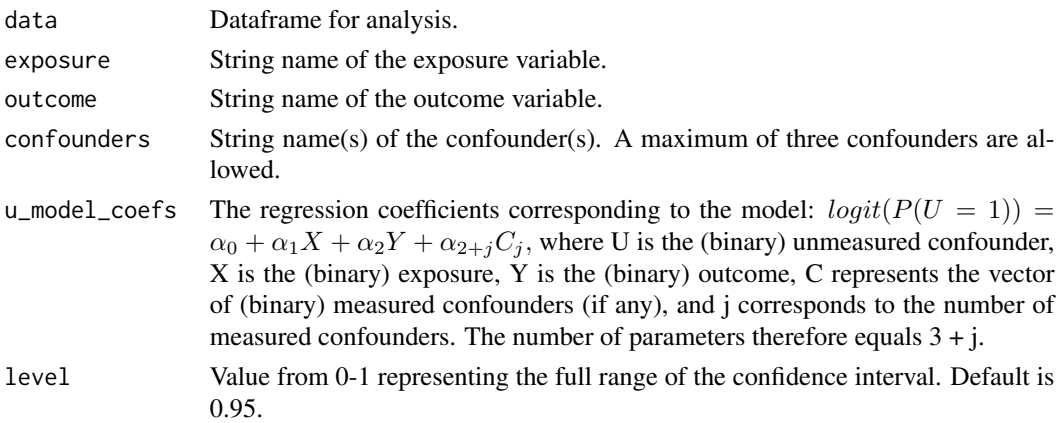

#### Details

Values for the regression coefficients can be applied as fixed values or as single draws from a probability distribution (ex: rnorm(1, mean = 2, sd = 1)). The latter has the advantage of allowing the researcher to capture the uncertainty in the bias parameter estimates. To incorporate this uncertainty in the estimate and confidence interval, this function should be run in loop across bootstrap samples of the dataframe for analysis. The estimate and confidence interval would then be obtained from the median and quantiles of the distribution of odds ratio estimates.

#### Value

A list where the first item is the odds ratio estimate of the effect of the exposure on the outcome and the second item is the confidence interval as the vector: (lower bound, upper bound).

# <span id="page-18-0"></span>adjust\_uc\_emc 19

# Examples

```
adjust_uc(
  evans,
  exposure = "SMK",
 outcome = "CHD",confounders = "HPT",
  u_model_coefs = c(qlogis(0.25), log(0.5), log(2.5), log(2)),
\mathcal{L}
```
adjust\_uc\_emc *Adust for uncontrolled confounding and exposure misclassification.*

# Description

adjust\_uc\_emc returns the exposure-outcome odds ratio and confidence interval, adjusted for uncontrolled confounding and exposure misclassificaiton.

# Usage

```
adjust_uc_emc(
 data,
  exposure,
 outcome,
  confounders = NULL,
 u_model_coefs,
 x_model_coefs,
 level = 0.95
```

```
\mathcal{L}
```
# Arguments

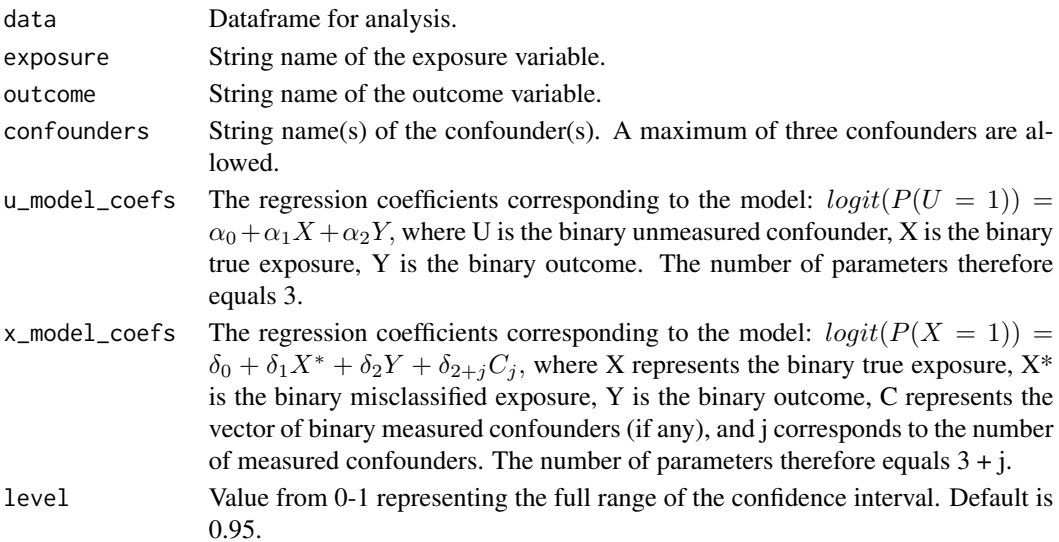

#### Details

This function uses two separate logistic regression models to predict the uncontrolled confounder (U) and exposure  $(X)$ . If a single bias model for jointly modeling X and U is desired use adjust\_multinom\_uc\_emc.

Values for the regression coefficients can be applied as fixed values or as single draws from a probability distribution (ex: rnorm(1, mean = 2, sd = 1)). The latter has the advantage of allowing the researcher to capture the uncertainty in the bias parameter estimates. To incorporate this uncertainty in the estimate and confidence interval, this function should be run in loop across bootstrap samples of the dataframe for analysis. The estimate and confidence interval would then be obtained from the median and quantiles of the distribution of odds ratio estimates.

#### Value

A list where the first item is the odds ratio estimate of the effect of the exposure on the outcome and the second item is the confidence interval as the vector: (lower bound, upper bound).

#### Examples

```
adjust_uc_emc(
 df_uc_emc,
 exposure = "Xstar",
 outcome = "Y",
 confounders = "C1",
 u_model_coefs = c(-0.23, 0.63, 0.66),
 x_model_coefs = c(-2.47, 1.62, 0.73, 0.32)
)
```
adjust\_uc\_emc\_sel *Adust for uncontrolled confounding, exposure misclassification, and selection bias.*

# Description

adjust\_uc\_emc\_sel returns the exposure-outcome odds ratio and confidence interval, adjusted for uncontrolled confounding, exposure misclassificaiton, and selection bias.

#### Usage

```
adjust_uc_emc_sel(
  data,
  exposure,
  outcome,
  confounders = NULL,
  u_model_coefs,
  x_model_coefs,
  s_model_coefs,
  level = 0.95)
```
<span id="page-19-0"></span>

#### **Arguments**

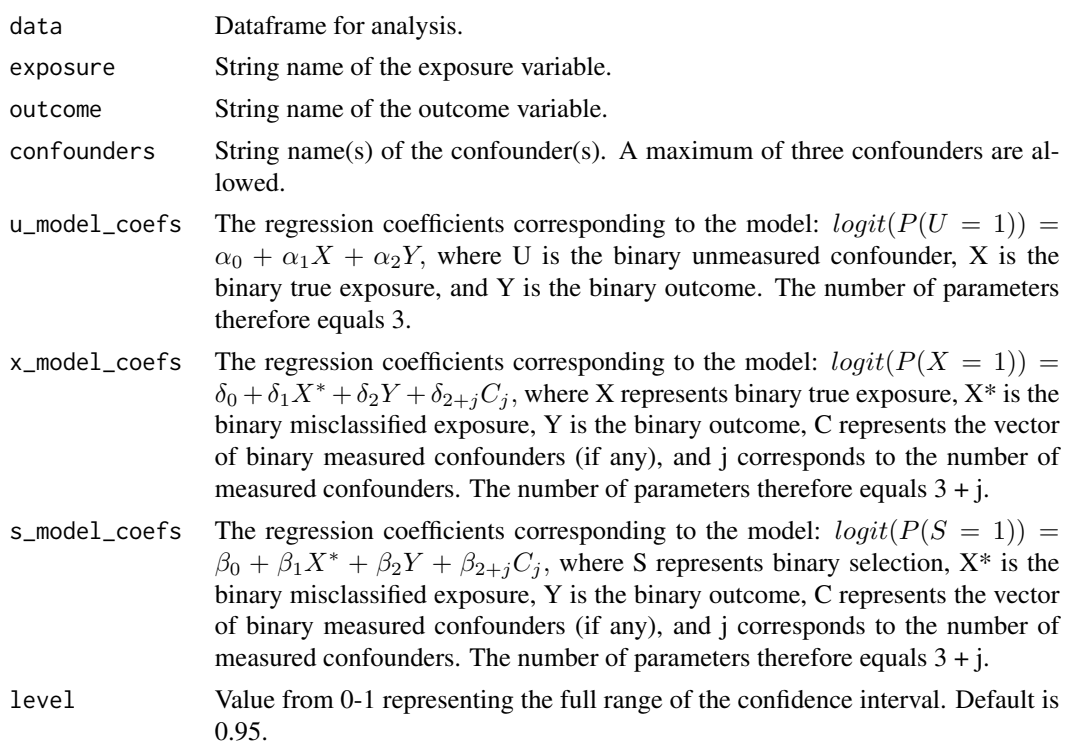

# Details

This function uses two separate logistic regression models to predict the uncontrolled confounder (U) and exposure  $(X)$ . If a single bias model for jointly modeling X and U is desired use adjust\_multinom\_uc\_emc\_sel.

Values for the regression coefficients can be applied as fixed values or as single draws from a probability distribution (ex: rnorm(1, mean = 2, sd = 1)). The latter has the advantage of allowing the researcher to capture the uncertainty in the bias parameter estimates. To incorporate this uncertainty in the estimate and confidence interval, this function should be run in loop across bootstrap samples of the dataframe for analysis. The estimate and confidence interval would then be obtained from the median and quantiles of the distribution of odds ratio estimates.

# Value

A list where the first item is the odds ratio estimate of the effect of the exposure on the outcome and the second item is the confidence interval as the vector: (lower bound, upper bound).

#### Examples

```
adjust_uc_emc_sel(
  df_uc_emc_sel,
  exposure = "Xstar",
  \frac{1}{\sqrt{2}} outcome = "Y",
  confounders = c("C1", "C2", "C3"),
  u_{model_{co} = c(-0.32, 0.59, 0.69),
```

```
x_model_coefs = c(-2.44, 1.62, 0.72, 0.32, -0.15, 0.85),
 s_model_coefs = c(0.00, 0.26, 0.78, 0.03, -0.02, 0.10)
)
```
adjust\_uc\_omc *Adust for uncontrolled confounding and outcome misclassification.*

# Description

adjust\_uc\_omc returns the exposure-outcome odds ratio and confidence interval, adjusted for uncontrolled confounding and outcome misclassificaiton.

# Usage

```
adjust_uc_omc(
  data,
  exposure,
  outcome,
 confounders = NULL,
 u_model_coefs,
 y_model_coefs,
  level = 0.95)
```
# Arguments

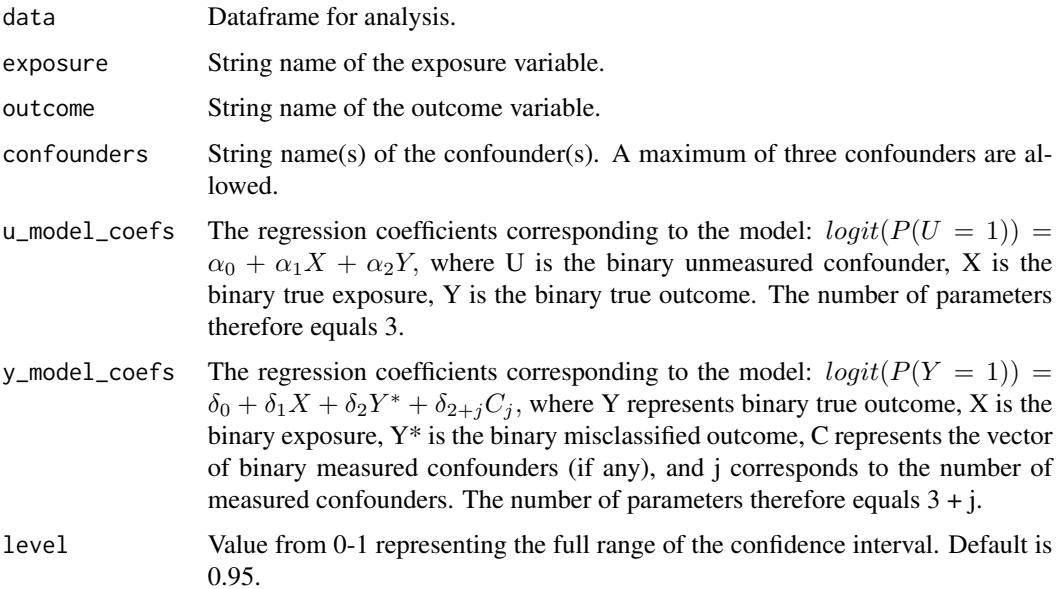

<span id="page-21-0"></span>

# <span id="page-22-0"></span>Details

This function uses two separate logistic regression models to predict the uncontrolled confounder (U) and outcome (Y). If a single bias model for jointly modeling Y and U is desired use adjust\_multinom\_uc\_omc.

Values for the regression coefficients can be applied as fixed values or as single draws from a probability distribution (ex: rnorm(1, mean = 2, sd = 1)). The latter has the advantage of allowing the researcher to capture the uncertainty in the bias parameter estimates. To incorporate this uncertainty in the estimate and confidence interval, this function should be run in loop across bootstrap samples of the dataframe for analysis. The estimate and confidence interval would then be obtained from the median and quantiles of the distribution of odds ratio estimates.

#### Value

A list where the first item is the odds ratio estimate of the effect of the exposure on the outcome and the second item is the confidence interval as the vector: (lower bound, upper bound).

## Examples

```
adjust_uc_omc(
  df_uc_omc,
  "X",
  "Ystar",
  "C1",
  u_{model\_coeffs} = c(-0.22, 0.61, 0.70),
  y_model_coefs = c(-2.85, 0.73, 1.60, 0.38)
\overline{)}
```
adjust\_uc\_sel *Adust for uncontrolled confounding and selection bias.*

#### Description

adjust\_uc\_sel returns the exposure-outcome odds ratio and confidence interval, adjusted for uncontrolled confounding and exposure misclassificaiton.

#### Usage

```
adjust_uc_sel(
  data,
  exposure,
  outcome,
  confounders = NULL,
  u_model_coefs,
  s_model_coefs,
  level = 0.95)
```
#### **Arguments**

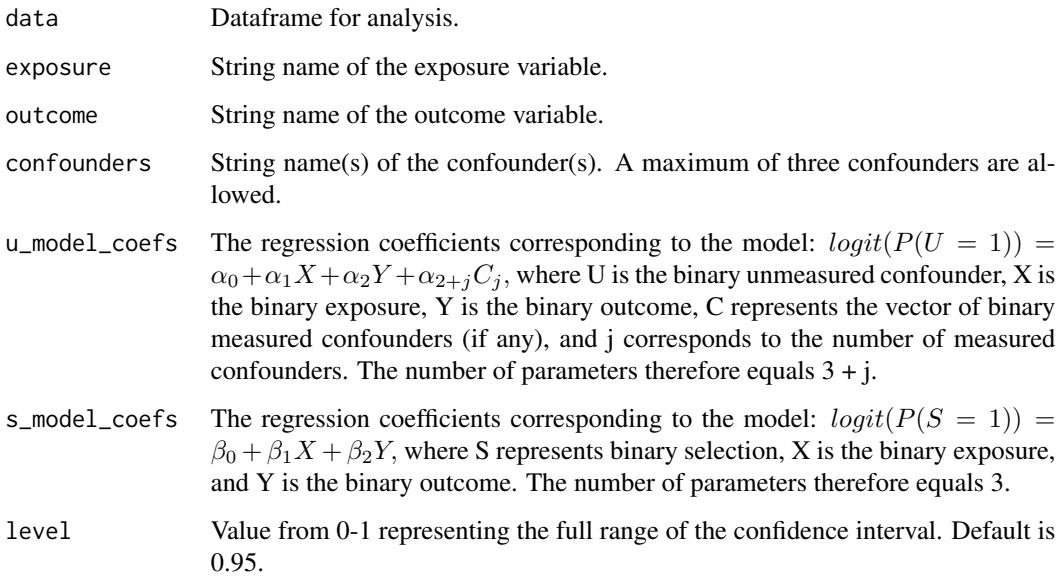

# Details

Values for the regression coefficients can be applied as fixed values or as single draws from a probability distribution (ex: rnorm(1, mean = 2, sd = 1)). The latter has the advantage of allowing the researcher to capture the uncertainty in the bias parameter estimates. To incorporate this uncertainty in the estimate and confidence interval, this function should be run in loop across bootstrap samples of the dataframe for analysis. The estimate and confidence interval would then be obtained from the median and quantiles of the distribution of odds ratio estimates.

# Value

A list where the first item is the odds ratio estimate of the effect of the exposure on the outcome and the second item is the confidence interval as the vector: (lower bound, upper bound).

#### Examples

```
adjust_uc_sel(
  df_uc_sel,
  exposure = "X",
  outcome = "Y",confounders = "C1",
  u_model_coefs = c(-0.36, 0.96, 1.11, -0.12),
  s_model_coefs = c(0.02, 0.89, 0.90)
\overline{\phantom{a}}
```
# <span id="page-24-0"></span>Description

Data containing one source of bias, three known confounders, and 100,000 observations. This data is obtained from df\_emc\_source by removing the column X. The resulting data corresponds to what a researcher would see in the real-world: a misclassified exposure, Xstar, and no data on the true exposure. As seen in df\_emc\_source, the true, unbiased exposure-outcome odds ratio = 2.

#### Usage

df\_emc

# Format

A dataframe with 100,000 rows and 5 columns:

**Xstar** misclassified exposure,  $1 =$  present and  $0 =$  absent

Y outcome,  $1 =$  present and  $0 =$  absent

C1 1st confounder,  $1 =$  present and  $0 =$  absent

C2 2nd confounder,  $1 =$  present and  $0 =$  absent

C3 3rd confounder,  $1 =$  present and  $0 =$  absent

df\_emc\_omc *Simulated data with exposure misclassification and outcome misclassification*

#### Description

Data containing two sources of bias, three known confounders, and 100,000 observations. This data is obtained from df\_emc\_omc\_source by removing the columns X and Y. The resulting data corresponds to what a researcher would see in the real-world: a misclassified exposure, Xstar, and a misclassified outcome, Ystar. As seen in df\_emc\_omc\_source, the true, unbiased exposureoutcome odds ratio = 2.

#### Usage

df\_emc\_omc

<span id="page-25-0"></span>A dataframe with 100,000 rows and 5 columns:

**Xstar** misclassified exposure,  $1 =$  present and  $0 =$  absent

**Ystar** misclassified outcome,  $1 =$  present and  $0 =$  absent

C1 1st confounder,  $1 =$  present and  $0 =$  absent

C2 2nd confounder,  $1 =$  present and  $0 =$  absent

C3 3rd confounder,  $1 =$  present and  $0 =$  absent

df\_emc\_omc\_source *Data source for df\_emc\_omc*

#### Description

Data with complete information on the two sources of bias, three known confounders, and 100,000 observations. This data is used to derive df\_emc\_omc and can be used to obtain bias parameters for purposes of validating the simultaneous multi-bias adjustment method with df\_emc\_omc. With this source data, the fitted regression  $logit(P(Y = 1)) = \alpha_0 + \alpha_1 X + \alpha_2 C1 + \alpha_3 C2 + \alpha_4 C3$  shows that the true, unbiased exposure-outcome odds ratio  $= 2$ .

#### Usage

df\_emc\_omc\_source

#### Format

A dataframe with 100,000 rows and 7 columns:

- X true exposure,  $1 =$  present and  $0 =$  absent
- Y outcome,  $1 =$  present and  $0 =$  absent
- C1 1st confounder,  $1 =$  present and  $0 =$  absent
- C2 2nd confounder,  $1 =$  present and  $0 =$  absent
- C3 3rd confounder,  $1 =$  present and  $0 =$  absent

**Xstar** misclassified exposure,  $1 =$  present and  $0 =$  absent

**Ystar** misclassified outcome,  $1 =$  present and  $0 =$  absent

#### <span id="page-26-0"></span>Description

Data containing two sources of bias, three known confounders, and 100,000 observations. This data is obtained by sampling with replacement with probability = S from df\_emc\_sel\_source then removing the columns X and S. The resulting data corresponds to what a researcher would see in the real-world: a misclassified exposure, Xstar, and missing data for those not selected into the study  $(S=0)$ . As seen in df\_emc\_sel\_source, the true, unbiased exposure-outcome odds ratio = 2.

#### Usage

df\_emc\_sel

#### Format

A dataframe with 100,000 rows and 5 columns:

**Xstar** misclassified exposure,  $1 =$  present and  $0 =$  absent

Y outcome,  $1 =$  present and  $0 =$  absent

C1 1st confounder,  $1 =$  present and  $0 =$  absent

C2 2nd confounder,  $1 =$  present and  $0 =$  absent

C3 3rd confounder,  $1 =$  present and  $0 =$  absent

df\_emc\_sel\_source *Data source for df\_emc\_sel*

#### Description

Data with complete information on the two sources of bias, three known confounders, and 100,000 observations. This data is used to derive df\_emc\_sel and can be used to obtain bias parameters for purposes of validating the simultaneous multi-bias adjustment method with df\_emc\_sel. With this source data, the fitted regression  $logit(P(Y = 1)) = \alpha_0 + \alpha_1 X + \alpha_2 C1 + \alpha_3 C2 + \alpha_4 C3$  shows that the true, unbiased exposure-outcome odds ratio  $= 2$ .

#### Usage

df\_emc\_sel\_source

<span id="page-27-0"></span>A dataframe with 100,000 rows and 7 columns:

X true exposure,  $1 =$  present and  $0 =$  absent

Y outcome,  $1 =$  present and  $0 =$  absent

C1 1st confounder,  $1 =$  present and  $0 =$  absent

C2 2nd confounder,  $1 =$  present and  $0 =$  absent

C3 3rd confounder,  $1 =$  present and  $0 =$  absent

**Xstar** misclassified exposure,  $1 =$  present and  $0 =$  absent

S selection,  $1 =$  selected into the study and  $0 =$  not selected into the study

df\_emc\_source *Data source for df\_emc*

# Description

Data with complete information on one sources of bias, three known confounders, and 100,000 observations. This data is used to derive df\_emc and can be used to obtain bias parameters for purposes of validating the simultaneous multi-bias adjustment method with df\_emc. With this source data, the fitted regression  $logit(P(Y = 1)) = \alpha_0 + \alpha_1 X + \alpha_2 C1 + \alpha_3 C2 + \alpha_4 C3$  shows that the true, unbiased exposure-outcome odds ratio = 2.

#### Usage

df\_emc\_source

#### Format

A dataframe with 100,000 rows and 6 columns:

- $X$  exposure, 1 = present and 0 = absent
- Y true outcome,  $1 =$  present and  $0 =$  absent

C1 1st confounder,  $1 =$  present and  $0 =$  absent

C2 2nd confounder,  $1 =$  present and  $0 =$  absent

C3 3rd confounder,  $1 =$  present and  $0 =$  absent

**Xstar** misclassified exposure,  $1 =$  present and  $0 =$  absent

<span id="page-28-0"></span>

#### **Description**

Data containing one source of bias, three known confounders, and 100,000 observations. This data is obtained from df\_omc\_source by removing the column Y. The resulting data corresponds to what a researcher would see in the real-world: a misclassified outcome, Ystar, and no data on the true outcome. As seen in  $df_{\text{om}}$  source, the true, unbiased exposure-outcome odds ratio = 2.

#### Usage

df\_omc

# Format

A dataframe with 100,000 rows and 5 columns:

 $X$  exposure, 1 = present and 0 = absent

**Ystar** misclassified outcome,  $1 =$  present and  $0 =$  absent

C1 1st confounder,  $1 =$  present and  $0 =$  absent

C2 2nd confounder,  $1 =$  present and  $0 =$  absent

C3 3rd confounder,  $1 =$  present and  $0 =$  absent

df\_omc\_sel *Simulated data with outcome misclassification and selection bias*

#### Description

Data containing two sources of bias, a known confounder, and 100,000 observations. This data is obtained by sampling with replacement with probability = S from  $df_{\text{om}}$  sel\_source then removing the columns Y and S. The resulting data corresponds to what a researcher would see in the real-world: a misclassified outcome, Ystar, and missing data for those not selected into the study  $(S=0)$ . As seen in df\_omc\_sel\_source, the true, unbiased exposure-outcome odds ratio = 2.

# Usage

df\_omc\_sel

#### Format

A dataframe with 100,000 rows and 3 columns:

 $X$  exposure,  $1 =$  present and  $0 =$  absent

**Ystar** misclassified outcome,  $1 =$  present and  $0 =$  absent

C1 1st confounder,  $1 =$  present and  $0 =$  absent

<span id="page-29-0"></span>df\_omc\_sel\_source *Data source for df\_omc\_sel*

#### Description

Data with complete information on the two sources of bias, a known confounder, and 100,000 observations. This data is used to derive df\_omc\_sel and can be used to obtain bias parameters for purposes of validating the simultaneous multi-bias adjustment method with df\_omc\_sel. With this source data, the fitted regression  $logit(P(Y = 1)) = \alpha_0 + \alpha_1 X + \alpha_2 C1$  shows that the true, unbiased exposure-outcome odds ratio = 2.

#### Usage

df\_omc\_sel\_source

#### Format

A dataframe with 100,000 rows and 5 columns:

 $X$  exposure,  $1 =$  present and  $0 =$  absent

Y true outcome,  $1 =$  present and  $0 =$  absent

C1 1st confounder,  $1 =$  present and  $0 =$  absent

**Ystar** misclassified outcome,  $1 =$  present and  $0 =$  absent

S selection,  $1 =$  selected into the study and  $0 =$  not selected into the study

df\_omc\_source *Data source for df\_omc*

#### Description

Data with complete information on one sources of bias, three known confounders, and 100,000 observations. This data is used to derive df\_omc and can be used to obtain bias parameters for purposes of validating the simultaneous multi-bias adjustment method with df\_omc. With this source data, the fitted regression  $logit(P(Y = 1)) = \alpha_0 + \alpha_1 X + \alpha_2 C1 + \alpha_3 C2 + \alpha_4 C3$  shows that the true, unbiased exposure-outcome odds ratio = 2.

#### Usage

df\_omc\_source

#### <span id="page-30-0"></span> $df_{\text{all}}$  31

# Format

A dataframe with 100,000 rows and 6 columns:

 $X$  exposure, 1 = present and 0 = absent

Y true outcome,  $1 =$  present and  $0 =$  absent

C1 1st confounder,  $1 =$  present and  $0 =$  absent

C2 2nd confounder,  $1 =$  present and  $0 =$  absent

C3 3rd confounder,  $1 =$  present and  $0 =$  absent

**Ystar** misclassified outcome,  $1 =$  present and  $0 =$  absent

df\_sel *Simulated data with selection bias*

# Description

Data containing one source of bias, three known confounders, and 100,000 observations. This data is obtained by sampling with replacement with probability  $= S$  from  $df$  sel source then removing the S column. The resulting data corresponds to what a researcher would see in the realworld: missing data for those not selected into the study  $(S=0)$ . As seen in df sel source, the true, unbiased exposure-outcome odds ratio = 2.

# Usage

df\_sel

# Format

A dataframe with 100,000 rows and 5 columns:

- **X** exposure,  $1 =$  present and  $0 =$  absent
- Y outcome,  $1 =$  present and  $0 =$  absent
- C1 1st confounder,  $1 =$  present and  $0 =$  absent
- C2 2nd confounder,  $1 =$  present and  $0 =$  absent
- C3 3rd confounder,  $1 =$  present and  $0 =$  absent

<span id="page-31-0"></span>

#### Description

Data with complete information on study selection, three known confounders, and 100,000 observations. This data is used to derive df\_sel and can be used to obtain bias parameters for purposes of validating the simultaneous multi-bias adjustment method with df\_sel. With this source data, the fitted regression  $logit(P(Y = 1)) = \alpha_0 + \alpha_1 X + \alpha_2 C1 + \alpha_3 C2 + \alpha_4 C3$  shows that the true, unbiased exposure-outcome odds ratio = 2.

#### Usage

df\_sel\_source

#### Format

A dataframe with 100,000 rows and 6 columns:

- X true exposure,  $1 =$  present and  $0 =$  absent
- Y outcome,  $1 =$  present and  $0 =$  absent

C1 1st confounder,  $1 =$  present and  $0 =$  absent

C2 2nd confounder,  $1 =$  present and  $0 =$  absent

C3 3rd confounder,  $1 =$  present and  $0 =$  absent

S selection,  $1 =$  selected into the study and  $0 =$  not selected into the study

df\_uc *Simulated data with uncontrolled confounding*

# **Description**

Data containing one source of bias, three known confounders, and 100,000 observations. This data is obtained from df\_uc\_source by removing the column U. The resulting data corresponds to what a researcher would see in the real-world: information on known confounders (C1, C2, and C3), but nothing for confounder U. As seen in df\_uc\_source, the true, unbiased exposure-outcome odds ratio  $= 2$ .

#### Usage

df\_uc

<span id="page-32-0"></span>df\_uc\_emc 33

# Format

A dataframe with 100,000 rows and 5 columns:

 $X$  exposure,  $1 =$  present and  $0 =$  absent

Y outcome,  $1 =$  present and  $0 =$  absent

- C1 1st confounder,  $1 =$  present and  $0 =$  absent
- C2 2nd confounder,  $1 =$  present and  $0 =$  absent
- C3 3rd confounder,  $1 =$  present and  $0 =$  absent

df\_uc\_emc *Simulated data with uncontrolled confounding and exposure misclassification*

# Description

Data containing two sources of bias, a known confounder, and 100,000 observations. This data is obtained from df\_uc\_emc\_source by removing the columns X and U. The resulting data corresponds to what a researcher would see in the real-world: a misclassified exposure, Xstar, and missing data on a confounder U. As seen in df\_uc\_emc\_source, the true, unbiased exposure-outcome odds ratio = 2.

# Usage

df\_uc\_emc

# Format

A dataframe with 100,000 rows and 3 columns:

**Xstar** misclassified exposure,  $1 =$  present and  $0 =$  absent

Y outcome,  $1 =$  present and  $0 =$  absent

C1 confounder,  $1 =$  present and  $0 =$  absent

<span id="page-33-0"></span>df\_uc\_emc\_sel *Simulated data with uncontrolled confounding, exposure misclassification, and selection bias*

#### **Description**

Data containing three sources of bias, three known confounders, and 100,000 observations. This data is obtained by sampling with replacement with probability  $= S$  from  $df_{\text{u}} = S$  from  $df_{\text{u}} = S$ then removing the columns X, U, and S. The resulting data corresponds to what a researcher would see in the real-world: a misclassified exposure, Xstar; missing data on a confounder U; and missing data for those not selected into the study  $(S=0)$ . As seen in  $df_{uc\_em}$ c $el_{sou}$ ce, the true, unbiased exposure-outcome odds ratio = 2.

#### Usage

df\_uc\_emc\_sel

#### Format

A dataframe with 100,000 rows and 5 columns:

**Xstar** misclassified exposure,  $1 =$  present and  $0 =$  absent

Y outcome,  $1 =$  present and  $0 =$  absent

C1 1st confounder,  $1 =$  present and  $0 =$  absent

C2 2nd confounder,  $1 =$  present and  $0 =$  absent

C3 3rd confounder,  $1 =$  present and  $0 =$  absent

df\_uc\_emc\_sel\_source *Data source for df\_uc\_emc\_sel*

# **Description**

Data with complete information on the three sources of bias, three known confounders, and 100,000 observations. This data is used to derive df\_uc\_emc\_sel and can be used to obtain bias parameters for purposes of validating the simultaneous multi-bias adjustment method with df\_uc\_emc\_sel. With this source data, the fitted regression  $logit(P(Y = 1)) = \alpha_0 + \alpha_1 X + \alpha_2 C1 + \alpha_3 C2 +$  $\alpha_4C3 + \alpha_5U$  shows that the true, unbiased exposure-outcome odds ratio = 2.

#### Usage

df\_uc\_emc\_sel\_source

# <span id="page-34-0"></span>Format

A dataframe with 100,000 rows and 8 columns:

X true exposure,  $1 =$  present and  $0 =$  absent

Y outcome,  $1 =$  present and  $0 =$  absent

C1 1st confounder,  $1 =$  present and  $0 =$  absent

C2 2nd confounder,  $1 =$  present and  $0 =$  absent

C3 3rd confounder,  $1 =$  present and  $0 =$  absent

U unmeasured confounder,  $1 =$  present and  $0 =$  absent

**Xstar** misclassified exposure,  $1 =$  present and  $0 =$  absent

S selection,  $1 =$  selected into the study and  $0 =$  not selected into the study

df\_uc\_emc\_source *Data source for df\_uc\_emc*

#### Description

Data with complete information on the two sources of bias, a known confounder, and 100,000 observations. This data is used to derive df\_uc\_emc and can be used to obtain bias parameters for purposes of validating the simultaneous multi-bias adjustment method with df\_uc\_emc. With this source data, the fitted regression  $logit(P(Y = 1)) = \alpha_0 + \alpha_1 X + \alpha_2 C1 + \alpha_3 U$  shows that the true, unbiased exposure-outcome odds ratio = 2.

#### Usage

df\_uc\_emc\_source

# Format

A dataframe with 100,000 rows and 5 columns:

- X true exposure,  $1 =$  present and  $0 =$  absent
- Y outcome,  $1 =$  present and  $0 =$  absent

C1 1st confounder,  $1 =$  present and  $0 =$  absent

U unmeasured confounder,  $1 =$  present and  $0 =$  absent

**Xstar** misclassified exposure,  $1 =$  present and  $0 =$  absent

<span id="page-35-0"></span>df\_uc\_omc *Simulated data with uncontrolled confounding and outcome misclassification*

# Description

Data containing two sources of bias, a known confounder, and 100,000 observations. This data is obtained from df\_uc\_omc\_source by removing the columns Y and U. The resulting data corresponds to what a researcher would see in the real-world: a misclassified outcome, Ystar, and missing data on a confounder U. As seen in df\_uc\_omc\_source, the true, unbiased exposure-outcome odds ratio  $= 2$ .

#### Usage

df\_uc\_omc

# Format

A dataframe with 100,000 rows and 3 columns:

 $X$  exposure,  $1 =$  present and  $0 =$  absent

**Ystar** misclassified outcome,  $1 =$  present and  $0 =$  absent

C1 confounder,  $1 =$  present and  $0 =$  absent

df\_uc\_omc\_source *Data source for df\_uc\_omc*

# Description

Data with complete information on the two sources of bias, a known confounder, and 100,000 observations. This data is used to derive df\_uc\_omc and can be used to obtain bias parameters for purposes of validating the simultaneous multi-bias adjustment method with df\_uc\_omc. With this source data, the fitted regression  $logit(P(Y = 1)) = \alpha_0 + \alpha_1 X + \alpha_2 C1 + \alpha_3 U$  shows that the true, unbiased exposure-outcome odds ratio = 2.

#### Usage

df\_uc\_omc\_source

<span id="page-36-0"></span> $df\_uc\_sel$  37

# Format

A dataframe with 100,000 rows and 5 columns:

X true exposure,  $1 =$  present and  $0 =$  absent

Y outcome,  $1 =$  present and  $0 =$  absent

C1 1st confounder,  $1 =$  present and  $0 =$  absent

U unmeasured confounder,  $1 =$  present and  $0 =$  absent

**Ystar** misclassified outcome,  $1 =$  present and  $0 =$  absent

df\_uc\_sel *Simulated data with uncontrolled confounding and selection bias*

#### **Description**

Data containing two sources of bias, a known confounder, and 100,000 observations. This data is obtained by sampling with replacement with probability  $= S$  from  $df_{uc\_sel\_source}$  then removing the columns U and S. The resulting data corresponds to what a researcher would see in the real-world: missing data on confounder U; and missing data for those not selected into the study  $(S=0)$ . As seen in df\_uc\_sel\_source, the true, unbiased exposure-outcome odds ratio = 2.

#### Usage

df\_uc\_sel

# Format

A dataframe with 100,000 rows and 3 columns:

 $X$  exposure, 1 = present and 0 = absent

Y outcome,  $1 =$  present and  $0 =$  absent

C1 1st confounder,  $1 =$  present and  $0 =$  absent

df\_uc\_sel\_source *Data source for df\_uc\_sel*

# **Description**

Data with complete information on the two sources of bias, a known confounder, and 100,000 observations. This data is used to derive df\_uc\_sel and can be used to obtain bias parameters for purposes of validating the simultaneous multi-bias adjustment method with df\_uc\_sel. With this source data, the fitted regression  $logit(P(Y = 1)) = \alpha_0 + \alpha_1 X + \alpha_2 C1 + \alpha_3 U$  shows that the true, unbiased exposure-outcome odds ratio = 2.

#### <span id="page-37-0"></span>Usage

df\_uc\_sel\_source

#### Format

A dataframe with 100,000 rows and 5 columns:

**X** true exposure,  $1 =$  present and  $0 =$  absent

Y outcome,  $1 =$  present and  $0 =$  absent

C1 1st confounder,  $1 =$  present and  $0 =$  absent

U unmeasured confounder,  $1 =$  present and  $0 =$  absent

S selection,  $1 =$  selected into the study and  $0 =$  not selected into the study

df\_uc\_source *Data source for df\_uc*

# Description

Data with complete information on one sources of bias, three known confounders, and 100,000 observations. This data is used to derive df\_uc and can be used to obtain bias parameters for purposes of validating the simultaneous multi-bias adjustment method with df\_uc. With this source data, the fitted regression  $logit(P(Y = 1)) = \alpha_0 + \alpha_1 X + \alpha_2 C1 + \alpha_3 C2 + \alpha_4 C3 + \alpha_5 U$  shows that the true, unbiased exposure-outcome odds ratio  $= 2$ .

# Usage

df\_uc\_source

# Format

A dataframe with 100,000 rows and 6 columns:

- $X$  exposure, 1 = present and 0 = absent
- Y true outcome,  $1 =$  present and  $0 =$  absent
- C1 1st confounder,  $1 =$  present and  $0 =$  absent

C2 2nd confounder,  $1 =$  present and  $0 =$  absent

- C3 3rd confounder,  $1 =$  present and  $0 =$  absent
- U uncontrolled confounder,  $1 =$  present and  $0 =$  absent

<span id="page-38-0"></span>

# Description

Data from a cohort study in which white males in Evans County were followed for 7 years, with coronary heart disease as the outcome of interest.

# Usage

evans

# Format

A dataframe with 609 rows and 9 columns:

ID subject identifiction

CHD outcome variable;  $1 =$  coronary heart disease

AGE age (in years)

CHL cholesterol, mg/dl

**SMK**  $1 =$  subject has ever smoked

ECG  $1$  = presence of electrocardiogram abnormality

DBP diastolic blood pressure, mmHg

SBP systolic blood pressure, mmHg

**HPT**  $1 = SBP$  greater than or equal to 160 or DBP greater than or equal to 95

## Source

<http://web1.sph.emory.edu/dkleinb/logreg3.htm#data>

# <span id="page-39-0"></span>Index

∗ datasets df\_emc, [25](#page-24-0) df\_emc\_omc, [25](#page-24-0) df\_emc\_omc\_source, [26](#page-25-0) df\_emc\_sel, [27](#page-26-0) df\_emc\_sel\_source, [27](#page-26-0) df\_emc\_source, [28](#page-27-0) df\_omc, [29](#page-28-0) df\_omc\_sel, [29](#page-28-0) df\_omc\_sel\_source, [30](#page-29-0) df\_omc\_source, [30](#page-29-0) df\_sel, [31](#page-30-0) df\_sel\_source, [32](#page-31-0) df\_uc, [32](#page-31-0) df\_uc\_emc, [33](#page-32-0) df\_uc\_emc\_sel, [34](#page-33-0) df\_uc\_emc\_sel\_source, [34](#page-33-0) df\_uc\_emc\_source, [35](#page-34-0) df\_uc\_omc, [36](#page-35-0) df\_uc\_omc\_source, [36](#page-35-0) df\_uc\_sel, [37](#page-36-0) df\_uc\_sel\_source, [37](#page-36-0) df\_uc\_source, [38](#page-37-0) evans, [39](#page-38-0)

```
adjust_emc, 3
adjust_emc_omc, 4
adjust_emc_sel, 5
adjust_multinom_emc_omc, 7
adjust_multinom_uc_emc, 8
adjust_multinom_uc_emc_sel, 10
adjust_multinom_uc_omc, 12
adjust_omc, 14
adjust_omc_sel, 15
adjust_sel, 16
adjust_uc, 18
adjust_uc_emc, 19
adjust_uc_emc_sel, 20
adjust_uc_omc, 22
adjust_uc_sel, 23
```
df\_emc, [25](#page-24-0) df\_emc\_omc, [25](#page-24-0) df\_emc\_omc\_source, [26](#page-25-0) df\_emc\_sel, [27](#page-26-0) df\_emc\_sel\_source, [27](#page-26-0) df\_emc\_source, [28](#page-27-0) df\_omc, [29](#page-28-0) df\_omc\_sel, [29](#page-28-0) df\_omc\_sel\_source, [30](#page-29-0) df\_omc\_source, [30](#page-29-0) df\_sel, [31](#page-30-0) df\_sel\_source, [32](#page-31-0)  $df$ <sub>-uc</sub>,  $32$ df\_uc\_emc, [33](#page-32-0) df\_uc\_emc\_sel, [34](#page-33-0) df\_uc\_emc\_sel\_source, [34](#page-33-0) df\_uc\_emc\_source, [35](#page-34-0) df\_uc\_omc, [36](#page-35-0) df\_uc\_omc\_source, [36](#page-35-0) df\_uc\_sel, [37](#page-36-0) df\_uc\_sel\_source, [37](#page-36-0) df\_uc\_source, [38](#page-37-0)

evans, [39](#page-38-0)